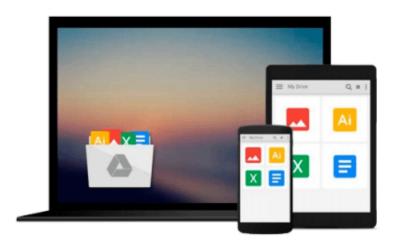

# HOW TO CLEAR YOUR CACHE ON YOUR MAC COMPUTER

johnny bailey

Download now

Click here if your download doesn"t start automatically

#### HOW TO CLEAR YOUR CACHE ON YOUR MAC COMPUTER

johnny bailey

#### HOW TO CLEAR YOUR CACHE ON YOUR MAC COMPUTER johnny bailey

i show you how to clear all your mac's computer junk cache files to help your computer run faster and more efficient. cache files are one of the biggest reasons computers run slow and freeze's up.. in this ebook, i walk you step by step through how to delete your caches to help improve your mac's performance . with easy understandable photo descriptions and writing that shows you exactly what to do. PDF ebook with 14 pages and how to photos.

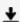

**▼** Download HOW TO CLEAR YOUR CACHE ON YOUR MAC COMPUTER ...pdf

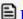

Read Online HOW TO CLEAR YOUR CACHE ON YOUR MAC COMPUTER ...pdf

## Download and Read Free Online HOW TO CLEAR YOUR CACHE ON YOUR MAC COMPUTER johnny bailey

#### From reader reviews:

#### **Alyssa Cox:**

Now a day folks who Living in the era wherever everything reachable by connect with the internet and the resources inside can be true or not demand people to be aware of each information they get. How individuals to be smart in receiving any information nowadays? Of course the answer is reading a book. Reading through a book can help folks out of this uncertainty Information especially this HOW TO CLEAR YOUR CACHE ON YOUR MAC COMPUTER book since this book offers you rich facts and knowledge. Of course the data in this book hundred per cent guarantees there is no doubt in it you may already know.

#### Marie Walsh:

Playing with family inside a park, coming to see the coastal world or hanging out with friends is thing that usually you have done when you have spare time, in that case why you don't try thing that really opposite from that. One activity that make you not sense tired but still relaxing, trilling like on roller coaster you already been ride on and with addition details. Even you love HOW TO CLEAR YOUR CACHE ON YOUR MAC COMPUTER, you could enjoy both. It is fine combination right, you still need to miss it? What kind of hangout type is it? Oh can happen its mind hangout guys. What? Still don't understand it, oh come on its identified as reading friends.

#### Lisa Yates:

HOW TO CLEAR YOUR CACHE ON YOUR MAC COMPUTER can be one of your nice books that are good idea. We all recommend that straight away because this e-book has good vocabulary that will increase your knowledge in vocab, easy to understand, bit entertaining but delivering the information. The article writer giving his/her effort to get every word into enjoyment arrangement in writing HOW TO CLEAR YOUR CACHE ON YOUR MAC COMPUTER yet doesn't forget the main position, giving the reader the hottest in addition to based confirm resource info that maybe you can be among it. This great information could drawn you into fresh stage of crucial considering.

#### **Trudy Clark:**

You can obtain this HOW TO CLEAR YOUR CACHE ON YOUR MAC COMPUTER by visit the bookstore or Mall. Simply viewing or reviewing it can to be your solve trouble if you get difficulties to your knowledge. Kinds of this book are various. Not only by written or printed but additionally can you enjoy this book simply by e-book. In the modern era such as now, you just looking by your mobile phone and searching what their problem. Right now, choose your own ways to get more information about your publication. It is most important to arrange yourself to make your knowledge are still update. Let's try to choose right ways for you.

## Download and Read Online HOW TO CLEAR YOUR CACHE ON YOUR MAC COMPUTER johnny bailey #F2BTD5A48QG

### Read HOW TO CLEAR YOUR CACHE ON YOUR MAC COMPUTER by johnny bailey for online ebook

HOW TO CLEAR YOUR CACHE ON YOUR MAC COMPUTER by johnny bailey Free PDF d0wnl0ad, audio books, books to read, good books to read, cheap books, good books, online books, books online, book reviews epub, read books online, books to read online, online library, greatbooks to read, PDF best books to read, top books to read HOW TO CLEAR YOUR CACHE ON YOUR MAC COMPUTER by johnny bailey books to read online.

## Online HOW TO CLEAR YOUR CACHE ON YOUR MAC COMPUTER by johnny bailey ebook PDF download

HOW TO CLEAR YOUR CACHE ON YOUR MAC COMPUTER by johnny bailey Doc

HOW TO CLEAR YOUR CACHE ON YOUR MAC COMPUTER by johnny bailey Mobipocket

HOW TO CLEAR YOUR CACHE ON YOUR MAC COMPUTER by johnny bailey EPub